### Class 2: Likelihood and Inference

Andrew Parnell andrew.parnell@mu.ie

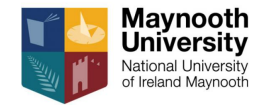

<https://andrewcparnell.github.io/TSDA/>

PRESS RECORD

#### Learning outcomes

- $\blacktriangleright$  Know a few more probability distributions
- ▶ Understand how likelihood works
- ▶ Know how to choose a probability distribution for some data
- ▶ Be able to create and interpret output from a likelihood estimation

### Likelihood and inference

- ▶ A big chunk of statistics involves fitting probability distributions to data
- ▶ The definition of data can be very broad
- $\triangleright$  We have to choose a suitable probability distribution
- $\triangleright$  We have to choose a fitting method
- $\triangleright$  We obtain parameter estimates of these probability distributions

We use these parameter estimates to make numerical predictions about the future

# What is a probability distribution?

- $\triangleright$  A probability distribution is just a mathematical tool to predict the behaviour of random data
- ▶ A probability distribution can come in (at least) three different forms:
	- 1. As a picture, usually represented in a bar chart or a line
	- 2. As an equation, which enables us to calculate probabilities (or probability densities)
	- 3. As a set of samples (similar to a data set) which follow the shape of the probability distribution

#### Example: the normal distribution - picture

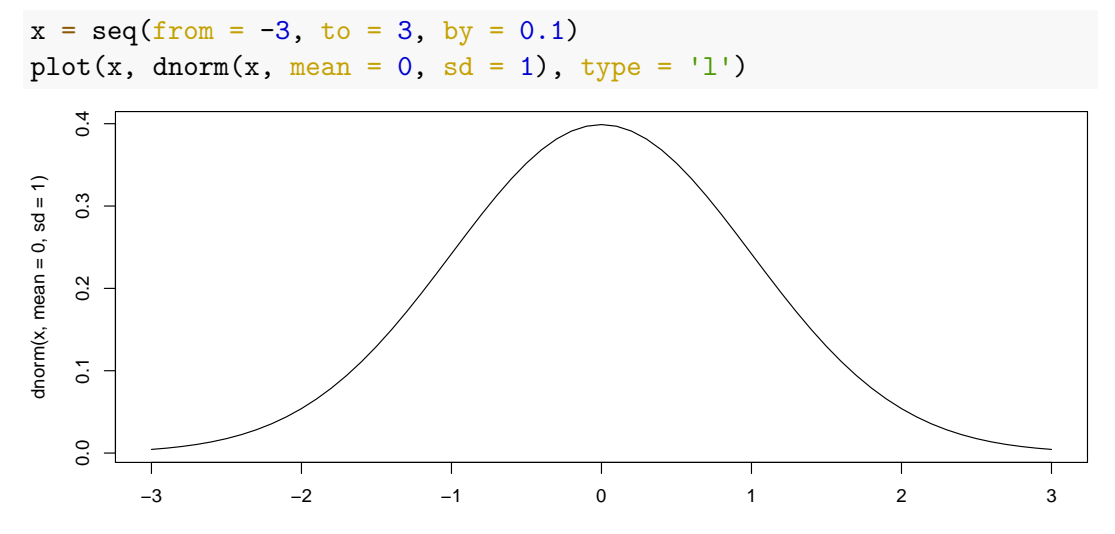

## Example: the normal distribution - equation

$$
f(x; \mu, \sigma) = \frac{1}{\sqrt{2\pi\sigma^2}} e^{-\frac{(x-\mu)^2}{2\sigma^2}}
$$

- **►** Here  $\mu$  (the mean) and  $\sigma$  (the standard deviation) are the parameters of the normal distribution
- ▶ If someone gives us some data and says to 'fit' a normal distribution they mean to estimate *µ* and *σ* for their data
- $\triangleright$  This distribution is *continuous* which means that the values of x can be real numbers
- $\triangleright$  The function in R dnorm just works out the above formula for given values of x,  $\mu$ , and *σ*

## Example: the normal distribution - samples

 $rnorm(20, mean = 0, sd = 1)$ 

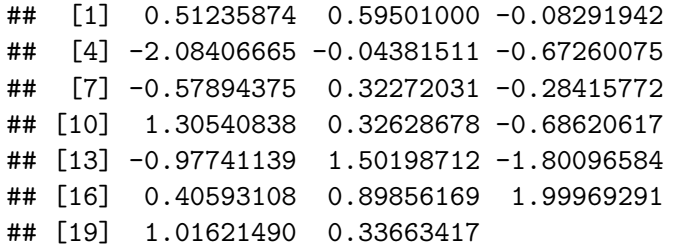

#### Example 2: the Poisson distribution - picture

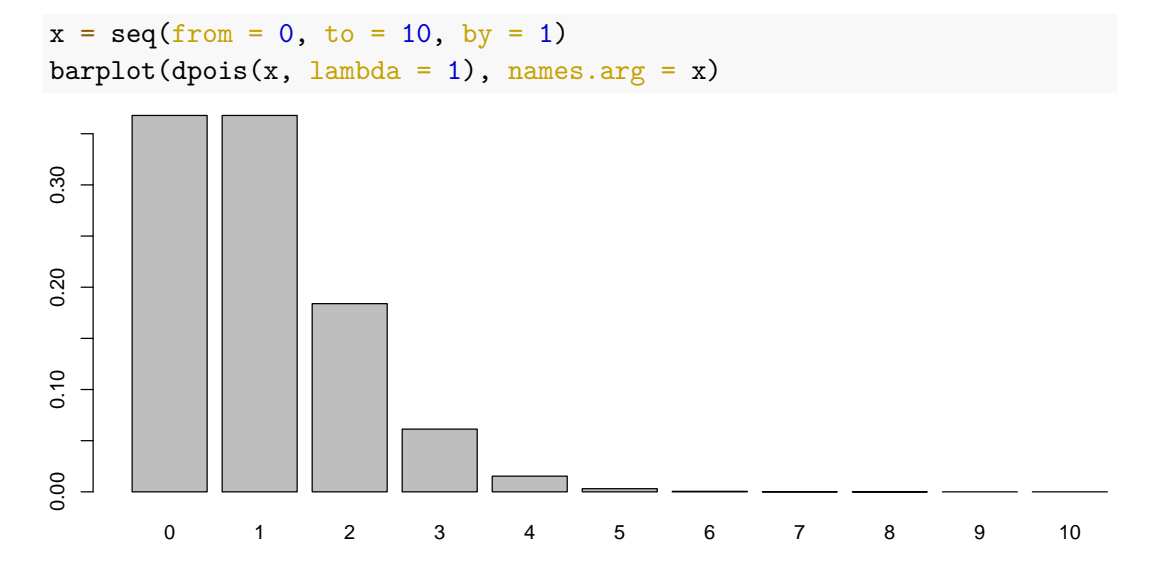

### Example 2: the Poisson distribution - equation

$$
f(x; \lambda) = \frac{e^{-\lambda}\lambda^x}{x!}
$$

- $\blacktriangleright$  The only parameter in the Poisson distribution is  $\lambda$  which represents both the mean and the variance, which have to be equal
- $\blacktriangleright$  The Poisson is a discrete probability distribution, which means that the data values have to be integers
- $\triangleright$  Due to the strange mean  $=$  variance relationship, the Poisson distribution rarely matches real-world situations

Example 2: the Poisson distribution - samples

 $rpois(100, lambda = 1)$ 

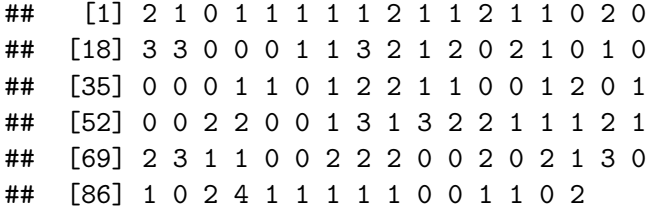

## A few more useful probability distributions

- ▶ Binomial. Discrete. Useful when the values have a lower and upper limit. Has two parameters N and  $p$  which determine how the values behave. Mean is  $Np$  and standard deviation  $\sqrt{\mathit{N} \rho(1-\rho)}$ . R function is dbinom
- $\triangleright$  *t*-distribution. Continuous. Looks like a normal distribution but has fatter tails. Good for capturing data with outliers. Has three parameters, mean, scale (like standard deviation), and shape to measure the heavy tailed-ness. R function is dt
- ▶ Gamma distribution. Continuous but restricted to positive values only. Has two parameters shape and rate, which aren't easily interpretable. R function is dgamma
- ▶ Uniform distribution. Continuous but restricted to a lower and upper range. Shape of graph is completely flat. R function is dunif

# Choosing a probability distribution

 $\blacktriangleright$  There is always a probability distribution for your data

 $\triangleright$  When faced with a new set of data, which probability distribution should we choose?

1. Think about the type of data. Is it discrete or continuous?

- 2. Think about the range of values. Are there hard upper and lower limits?
- 3. Think about the likely shape of the distribution. Will there be extreme values?
- $\triangleright$  Always plot the probability distribution of the data using e.g. hist
- $\blacktriangleright$  If in doubt, use the normal distribution

# How can we fit a probability distribution to some data?

By fitting a probability distribution to some data we mean estimating the parameters of that distribution

We will cover three techniques:

- $\blacktriangleright$  The simple way (method of moments)  $\blacktriangleright$  The harder way (likelihood)
- 
- $\blacktriangleright$  The even harder way (Bayes; later)

### Method of moments

Suppose we have 10 data points and we want to fit a normal distribution:

```
x = c(-0.23, -0.97, -1.94, -2.08, 2.55,0.8, -0.03, -0.79, -0.6, 1.75)
```
The normal distribution has two parameters representing the mean and the standard deviation, so just calculate these values from the data and set  $\hat{\mu} = \text{mean}(x)$  and  $\hat{\sigma} = \text{sd}(x)$ :

 $mean(x)$ ; sd(x)

 $\#$   $\#$   $\lceil$  1  $\rceil$  -0.154

## [1] 1.492077

#### Notes on the method of moments

- $\blacktriangleright$  It's called the method of moments because the mean and the standard deviation are known as the moments of a probability distribution
- ▶ We write hat on the parameters (e.g.  $\hat{\mu}$ ) to make it clear that these are parameter estimates and not the 'true' values
- ▶ The method gets a little bit fiddlier when the parameters don't represent the moments directly. For example with the binomial we'd need to solve a simultaneous equation
- $\triangleright$  The method becomes unworkable once we move into situations with more than a few parameters

### Likelihood

▶ Main idea: use the probability distribution formula to find how likely each data point is, and then multiply it all together

▶ Steps:

- 1. Guess some values of the parameters
- 2. For each data point, calculate the probability distribution formula
- 3. Multiply the lot together to give the likelihood
- 4. Repeat from 1 with different values of the parameters

We choose the values of the parameters to maximise the likelihood

# Calculating the likelihood in practice

In R, it's one line!

```
prod(dnorm(x, mean = 0, sd = 1))
```

```
## [1] 4.042974e-09
```

```
\text{prod}(\text{dnorm}(x, \text{mean} = 1, \text{sd} = 1))
```

```
## [1] 5.840029e-12
```
 $\blacktriangleright$  The likelihood when the mean is 0 is higher than the likelihood when it is 1, indicating that these parameter values are better supported by the data

#### Logs

- $\blacktriangleright$  Likelihood values tend to get very small very quickly, so most people instead work with the log of the likelihood, which is also easier to calculate
- $\triangleright$  We usually compute the log of the probability distribution and sum these values (recall the log of the product is the same as the sum of the logs)

 $log(pred(dnorm(x, mean = 0, sd = 1)))$ 

```
\## \lceil 1 \rceil -19.32629sum(dnorm(x, mean = 0, sd = 1, log = TRUE))
```
## [1] -19.32629

 $\triangleright$  We thus find the parameter values that maximise the log of the likelihood rather than the likelihood itself

### Maximising the likelihood

- ▶ One way to find the 'best' parameters is to try lots and lots of different values and take the ones that provide the biggest log likelihood. This is very inefficient
- $\triangleright$  Another way is to use mathematics we can often maximise the likelihood using calculus. (We are not going to do this)
- $\blacktriangleright$  R has a number of very efficient built-in optimisation routines (e.g. nlminb) which will find the best values for us

## Checking the model

- $\triangleright$  We could choose almost any probability distribution and still get estimates of the parameters
- $\triangleright$  We would also like to know whether the probability distribution we chose actually matches the data
- $\triangleright$  One neat way is a QQ-plot (Quantile-Quantile plot) which compares the quantiles of the data with the expected quantiles of the fitted probability distribution
- $\triangleright$  If the probability distribution fits the data well the points should lie on a straight line

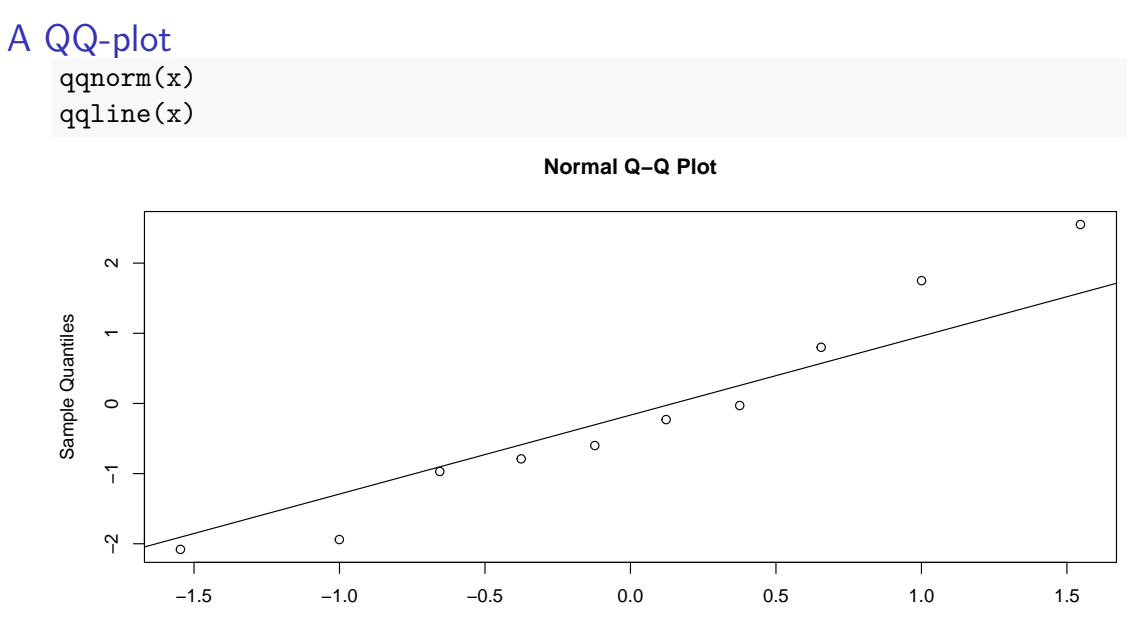

Theoretical Quantiles

### How do we estimate the uncertainty in parameters?

- ▶ Having the 'best' values of the parameters isn't the whole story
- ▶ We only have a limited set of data so we can't possibly know the 'true' values exactly
- $\triangleright$  We need to have estimates of uncertainty about the parameters
- $\triangleright$  With only a small set of data, the parameter uncertainty should be large
- ▶ With a larger data set, the parameter uncertainty should narrow

# Calculating the uncertainty in the parameters

- $\blacktriangleright$  There is some mathematical theory which says that the estimated parameters are normally distributed themselves
- ▶ The standard deviation of the estimated parameters depends on the second derivative of the likelihood. Again, we will leave this to the experts
- ▶ R can calculate for us the standard deviation estimates of the parameters
- $\blacktriangleright$  This means that we can an estimated standard deviation of an estimated standard deviation!
- ▶ The estimated standard deviation is usually called the *standard error*

# Quantiles of probability distributions

- $\triangleright$  For the normal distribution we know that 68% of samples lie approximately within 1 standard deviation, whilst 95% of samples lie within approximately 2 standard deviations
- $\triangleright$  So if we find that a parameter has an estimated value of 6 with standard deviation 1.5, we can calculate the 95% confidence interval as between 3 and 9
- $\triangleright$  We don't have to stick to 68 or 95% values. If we want, say, an 80% interval, try:

 $qnorm(0.9)$ 

## [1] 1.281552

(Why 0.9?)

#### p-values

- $\triangleright$  Some people, rather than compute confidence intervals, calculate p-values instead
- ▶ These are based on testing a null hypothesis that a particular parameter value is (usually) 0
- $\triangleright$  (Can anyone remember the proper definition of a p-value?)
- ▶ I don't find these very useful but we will see them in lots of the default R output
- ▶ None of the package we will use in this course (forecast, JAGS, and Stan) create p-values

# Summary

- ▶ Choosing a probability distribution is hard. For time series data we will give you lots of choices
- ▶ Once you have a chosen model you can compute a likelihood
- ▶ You can use an optimisation method to get you the best parameter values
- $\triangleright$  Later in the course we will meet a method (called MCMC) which finds the best values, also gets the uncertainty, and doesn't require the assumption of parameter normality